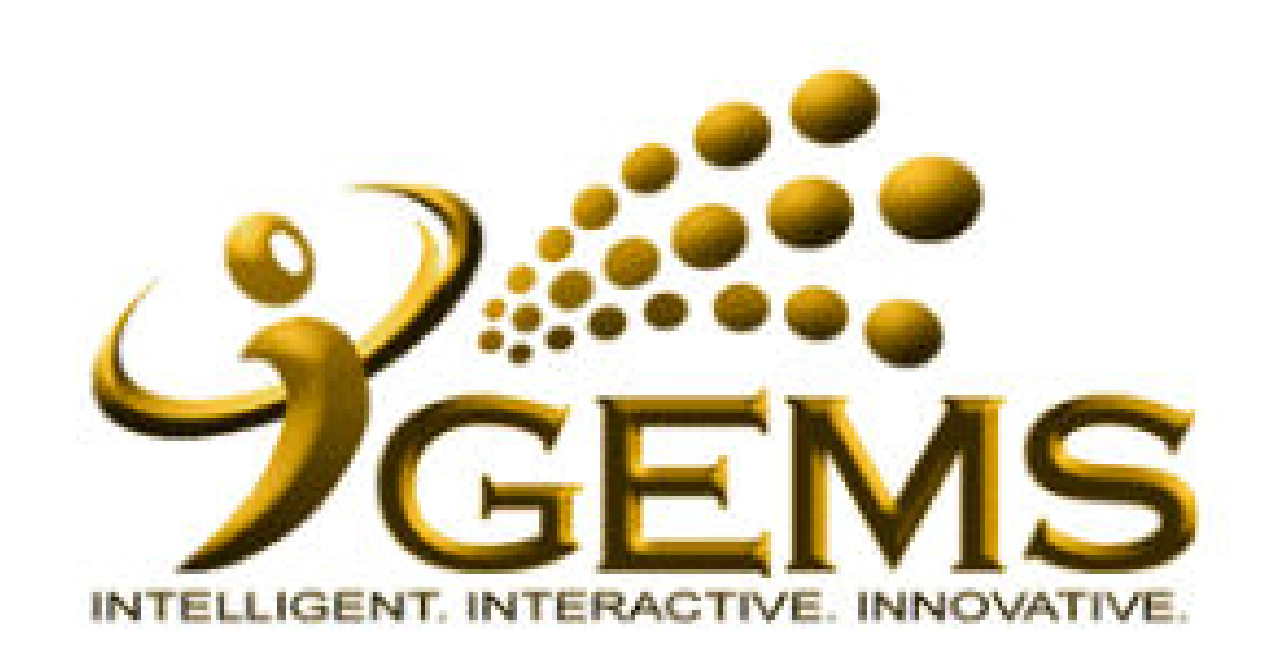

**MANUAL BAGI MENGEMASKINI***"LATIHAN DALAM PERKHIDMATAN"*

**(DALAM NEGERI)**

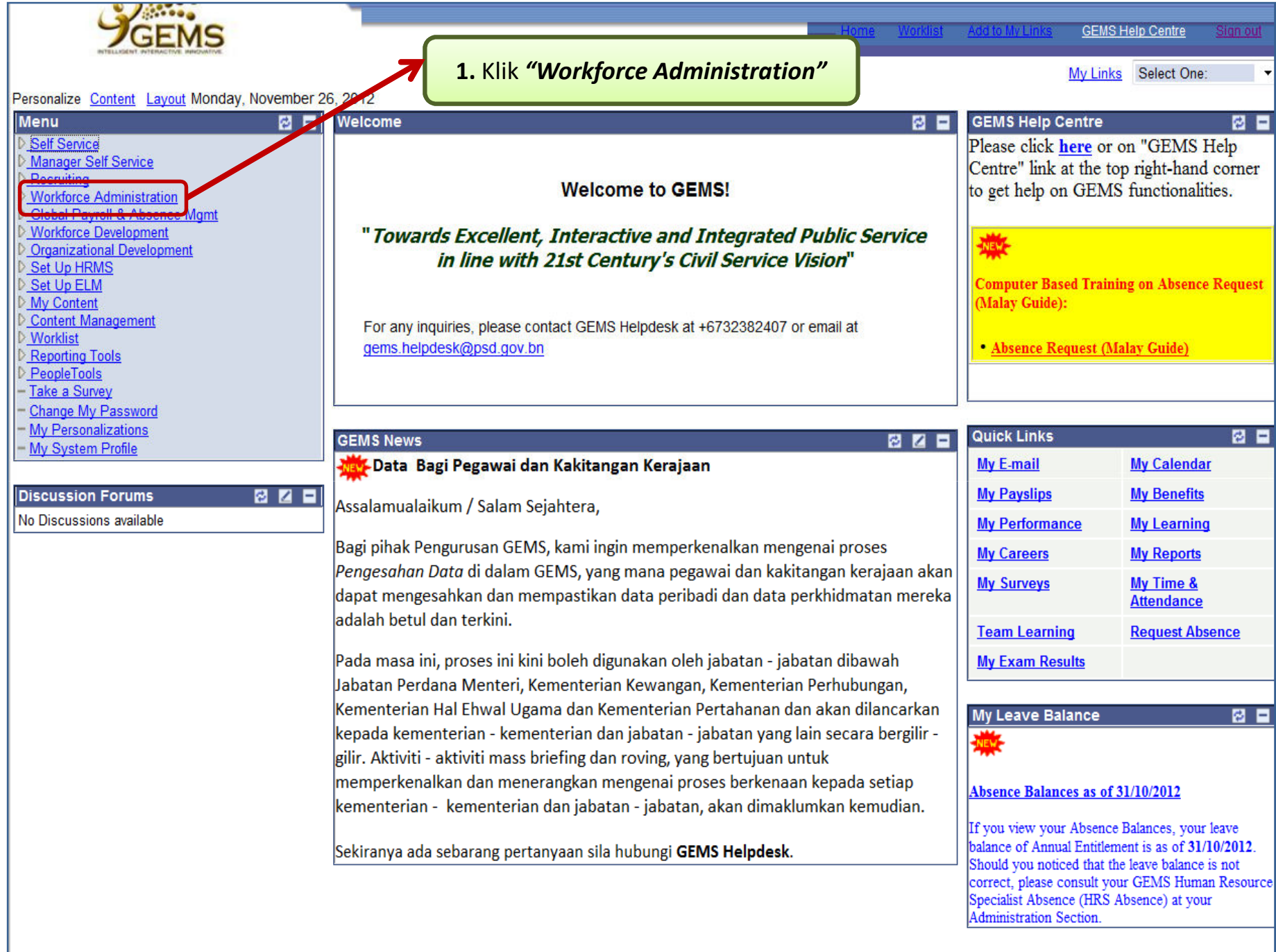

![](_page_2_Figure_0.jpeg)

- My System Profile

![](_page_3_Picture_6.jpeg)

![](_page_4_Picture_114.jpeg)

![](_page_5_Picture_136.jpeg)

![](_page_6_Picture_13.jpeg)

![](_page_7_Figure_0.jpeg)

![](_page_8_Picture_9.jpeg)

![](_page_9_Figure_0.jpeg)

![](_page_10_Picture_9.jpeg)

![](_page_11_Figure_0.jpeg)

![](_page_12_Picture_28.jpeg)